# NAG Library Function Document

# nag\_dtpmv (f16phc)

# <span id="page-0-0"></span>1 Purpose

nag\_dtpmv (f16phc) performs matrix-vector multiplication for a real triangular matrix stored in packed form.

# 2 Specification

```
#include <nag.h>
#include <nagf16.h>
void nag_dtpmv (Nag_OrderType order, Nag_UploType uplo, Nag_TransType trans,
     Nag_DiagType diag, Integer n, double alpha, const double ap[],
     double x[], Integer incx, NagError *fail)
```
# 3 Description

nag dtpmv (f16phc) performs one of the matrix-vector operations

 $x \leftarrow \alpha Ax$  or  $x \leftarrow \alpha A^{T}x$ ,

where A is an n by n real triangular matrix, stored in packed form, x is an n-element real vector and  $\alpha$ is a real scalar.

### 4 References

Basic Linear Algebra Subprograms Technical (BLAST) Forum (2001) Basic Linear Algebra Subprograms Technical (BLAST) Forum Standard University of Tennessee, Knoxville, Tennessee [http://](http://www.netlib.org/blas/blast-forum/blas-report.pdf) [www.netlib.org/blas/blast-forum/blas-report.pdf](http://www.netlib.org/blas/blast-forum/blas-report.pdf)

#### 5 Arguments

1: order – Nag OrderType Input

On entry: the **order** argument specifies the two-dimensional storage scheme being used, i.e., rowmajor ordering or column-major ordering. C language defined storage is specified by  $order = Nag_RowMajor.$  See Section 3.2.1.3 in the Essential Introduction for a more detailed explanation of the use of this argument.

*Constraint*:  $order = Nag_RowMajor$  or Nag ColMajor.

```
2: uplo – Nag UploType Input is a set of the set of the Input is a set of the Input in the Input is a set of the Input in the Input is a set of the Input in the Input is a set of the Input in the Input is a set of the Inpu
```
On entry: specifies whether  $A$  is upper or lower triangular.

 $uplo = Nag$  Upper A is upper triangular.

 $uplo = Nag_Lower$ A is lower triangular.

*Constraint*:  $u\nu = \text{Nag}$  Upper or Nag Lower.

<span id="page-1-0"></span>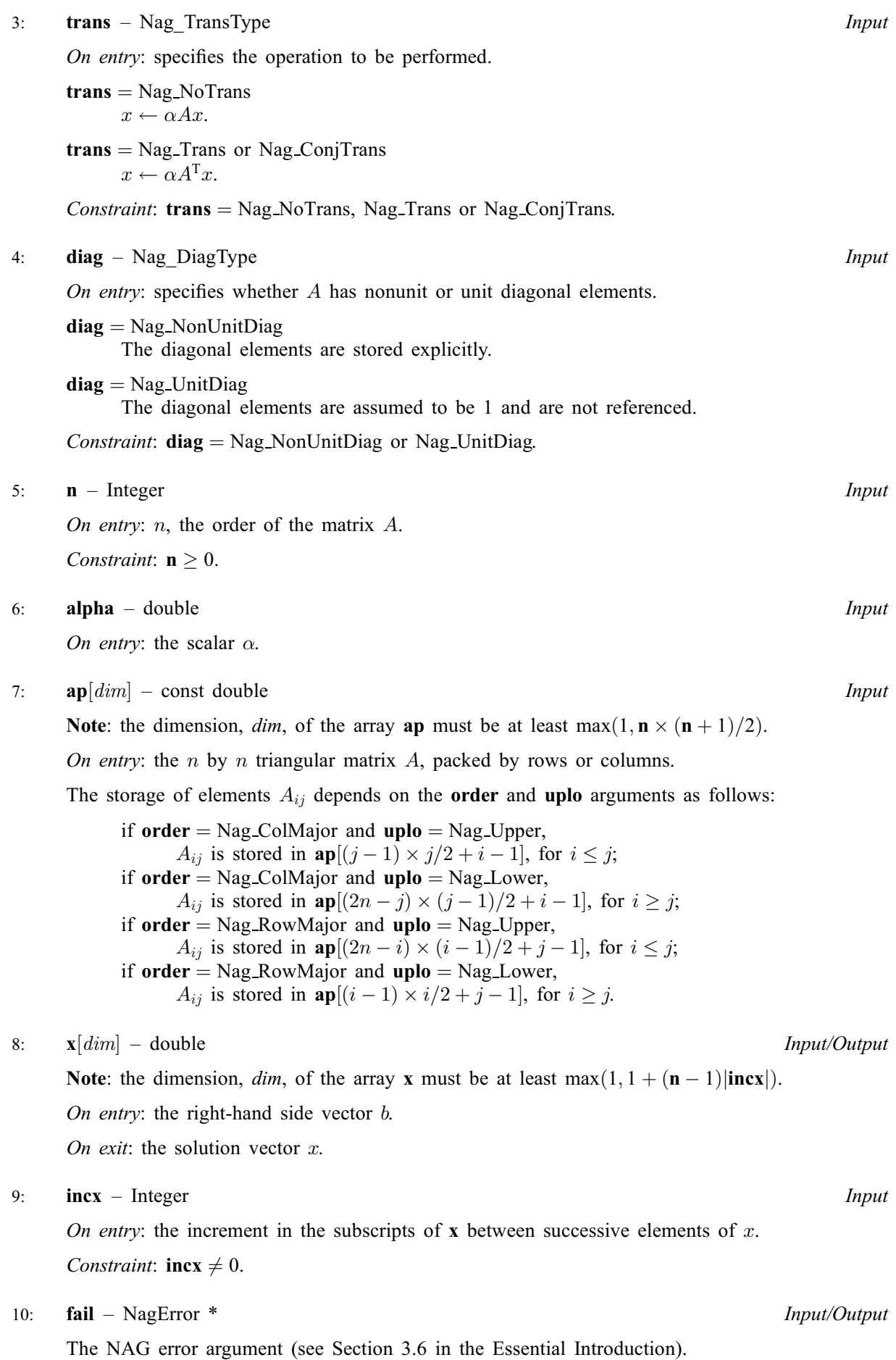

## 6 Error Indicators and Warnings

### NE\_ALLOC\_FAIL

Dynamic memory allocation failed. See Section 3.2.1.2 in the Essential Introduction for further information.

#### NE\_BAD\_PARAM

On entry, argument  $\langle value \rangle$  had an illegal value.

#### NE\_INT

On entry,  $\textbf{incx} = \langle value \rangle$  $\textbf{incx} = \langle value \rangle$  $\textbf{incx} = \langle value \rangle$ . Constraint:  $\mathbf{incx} \neq 0$  $\mathbf{incx} \neq 0$  $\mathbf{incx} \neq 0$ .

O[n](#page-1-0) entry,  $\mathbf{n} = \langle value \rangle$ . Co[n](#page-1-0)straint:  $\mathbf{n} \geq 0$ .

#### NE\_INTERNAL\_ERROR

An unexpected error has been triggered by this function. Please contact NAG. See Section 3.6.6 in the Essential Introduction for further information.

#### NE\_NO\_LICENCE

Your licence key may have expired or may not have been installed correctly. See Section 3.6.5 in the Essential Introduction for further information.

# 7 Accuracy

The BLAS standard requires accurate implementations which avoid unnecessary over/underflow (see Section 2.7 of [Basic Linear Algebra Subprograms Technical \(BLAST\) Forum \(2001\)\)](#page-0-0).

# 8 Parallelism and Performance

Not applicable.

## 9 Further Comments

None.

#### 10 Example

This example computes the matrix-vector product

$$
y = \alpha A x
$$

where

$$
A = \begin{pmatrix} 1.0 & 0.0 & 0.0 & 0.0 \\ 2.0 & 2.0 & 0.0 & 0.0 \\ 3.0 & 3.0 & 3.0 & 0.0 \\ 4.0 & 4.0 & 4.0 & 4.0 \end{pmatrix},
$$

$$
x = \begin{pmatrix} 1.0 \\ -2.0 \\ 3.0 \\ -1.0 \end{pmatrix}
$$

and

```
\alpha = 1.5.
```
#### 10.1 Program Text

```
/* nag_dtpmv (f16phc) Example Program.
 *
 * Copyright 2014 Numerical Algorithms Group.
 *
 * Mark 8, 2005.
*/
#include <stdio.h>
#include <nag.h>
#include <naq_stdlib.h>
#include <nagf16.h>
int main(void)
{
  /* Scalars */
  double alpha;
  Integer aplen, exit_status, i, incx, j, n, xlen;
  /* Arrays */
  double *ap = 0, *x = 0;char nag_enum_arg[40];
  /* Nag Types */
  NagError fail;
  Nag_DiagType diag;
  Nag_OrderType order;
 Nag_TransType trans;
 Nag_UploType uplo;
#ifdef NAG_COLUMN_MAJOR
#define A_UPPER(I, J) ap[J*(J-1)/2 + I - 1]
#define A_LOWER(I, J) ap[(2*n-J)*(J-1)/2 + I - 1]
 order = Nag_ColMajor;
#else
#define A_LOWER(I, J) ap[I*(I-1)/2 + J - 1]
#define A_UPPER(I, J) ap[(2*n-1)*(I-1)/2 + J - 1]
  order = Nag_RowMajor;
#endif
  exit status = 0;
 INIT_FAIL(fail);
  printf("nag_dtpmv (f16phc) Example Program Results\n\n");
  /* Skip heading in data file */
#ifdef _WIN32
  scanf_s("%*[^\n] ");
#else
 scanf("%*\lceil'\n] ");
#endif
 /* Read the problem dimension */
#ifdef _WIN32
 \text{scanf_s}("%\text{''NAG_IFMT}"\%\text{*}['\\n] ", &n);
#else
  scanf("%"NAG_IFMT"%*[^\n] ", &n);
#endif
 /* Read uplo */
#ifdef _WIN32
 scanf_s("%39s%*[^\n] ", nag_enum_arg, _countof(nag_enum_arg));
#else
 scanf("%39s%*[^\n] ", naq_enum_arg);
#endif
 /* nag_enum_name_to_value (x04nac).
```

```
* Converts NAG enum member name to value
   */
  uplo = (Nag_UploType) nag_enum_name_to_value(nag_enum_arg);
  /* Read trans */
#ifdef WIN32
 scanf s("839s(*['\\n] ", nag_enum arg, countof(nag-enum arg));#else
  scanf("%39s%*[\hat{\ }n] ", nag enum arg);
#endif
  /* nag_enum_name_to_value (x04nac).
   * Converts NAG enum member name to value
   */
  trans = (Nag_TransType) nag_enum_name_to_value(nag_enum_arg);
  /* Read diag */
#ifdef _WIN32
  scanf_s("%39s%*[^\n] ", nag_enum_arg, _countof(nag_enum_arg));
#else
  scanf("%39s%*(\hat{\ } \[", naq_enum_arg);
#endif
  /* nag_enum_name_to_value (x04nac).
   * Converts NAG enum member name to value
  */
  diag = (Nag_DiagType) nag_enum_name_to_value(nag_enum_arg);
  /* Read scalar parameters */
#ifdef _WIN32
 scanf_s("%lf%*[^\n] ", \alphaalpha);
#else
 scanf("%lf%*[^\n] ", &alpha);
#endif
 /* Read increment parameters */
#ifdef _WIN32
 \text{scanf_s}("%\text{''NAG_IFMT}"\*[\uparrow\backslash n] ", \text{Sincx};#else
  scanf("%"NAG_IFMT"%*[^\n] ", &incx);
#endif
  aplen = n*(n+1)/2;xlen = MAX(1, 1 + (n - 1)*ABS(incx));if (n > 0)
    {
      /* Allocate memory */
      if (!(ap = NAG_ALLOC(aplen, double)) ||
          !(x = NAGALLOC(xlen, double))){
          printf("Allocation failure\n");
          exit_status = -1;goto END;
        }
    }
  else
    {
      printf("Invalid n\n");
      exit_status = 1;
      return exit_status;
    }
  /* Read A from data file */
  if (uplo == Nag_Upper)
    {
      for (i = 1; i \le n; ++i)₹
          for (j = i; j \le n; ++j)#ifdef WIN32
            scanf_s("%lf", &A_UPPER(i, j));
#else
            scanf("%lf", &A_UPPER(i, j));
#endif
        }
#ifdef _WIN32
      \bar{\text{scant}} s("%*[^\n] ");
```

```
#else
     scanf("%*[^\n] ");
#endif
   }
 else
    {
      for (i = 1; i \le n; ++i){
         for (j = 1; j \le i; ++j)#ifdef _WIN32
            scanf_s("%lf", &A_LOWER(i, j));
#else
            scanf("%lf", &A_LOWER(i, j));
#endif
       }
#ifdef _WIN32
     scanf_s("%*[^\n] ");
4else
     scanf("*['\n] ");
#endif
   }
 /* Input vector x */
 for (i = 1; i \leq x \leq n; ++i)#ifdef _WIN32
   scanf_s("%lf%*[^\n] ", \&[i - 1];
#else
   scanf("%lf%*[^\n] ", \&x[i - 1]);
#endif
 /* nag_dtpmv (f16phc).
  * Triangular packed storage matrix-vector multiply.
   *
  */
 nag_dtpmv(order, uplo, trans, diag, n, alpha, ap,
           x, incx, &fail);
 if (fail.code != NE_NOERROR)
    {
     printf("Error from nag_dtpmv (f16phc).\n%s\n", fail.message);
     exit_status = 1;
     goto END;
   }
  /* Print output vector x */
  printf("%s\n", " x");
  for (i = 1; i \le xlen; ++i)
   {
     print(f("811f\n', x[i-1]);}
END:
 NAG_FREE(ap);
 NAG FREE(x);return exit_status;
}
```
## 10.2 Program Data

nag\_dtpmv (f16phc) Example Program Data 4 :Values of n Nag\_Lower :Value of uplo Nag\_NoTrans :Value of trans Nag\_NonUnitDiag<br>1.5 1.5 :Value of alpha 1 :Value of incx 1.0  $2.0$   $2.0$ <br> $3.0$   $3.0$ 3.0 3.0 3.0 4.0 4.0 4.0 4.0 :End of matrix A 1.0 -2.0 3.0 -1.0 :End of vector x

# 10.3 Program Results

nag\_dtpmv (f16phc) Example Program Results

x 1.500000 -3.000000 9.000000 6.000000